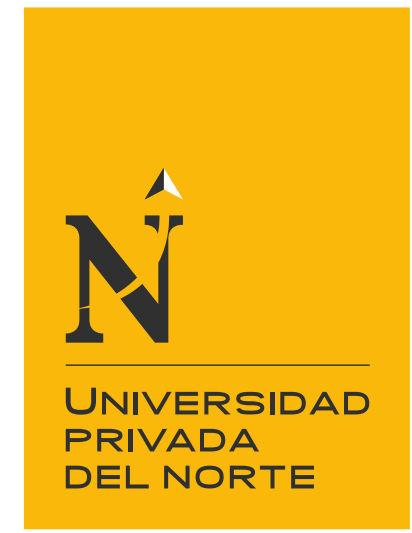

# FACULTAD DE INGENIERÍA

Carrera de Ingeniería de Sistemas Computacionales

"Implementación de una solución en SAP para la digitalización de información de producción en la empresa DanPer Trujillo SAC"

Trabajo de suficiencia profesional para optar el título profesional de:

## **Ingeniero de Sistemas Computacionales**

Autor:

Jorge Flavio Sandoval Rodrigo

Asesor: Mg. Lourdes Roxana Díaz Amaya

Trujillo - Perú

2020

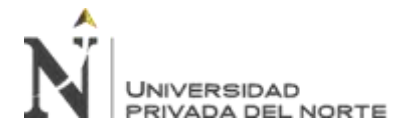

#### Tabla de contenidos

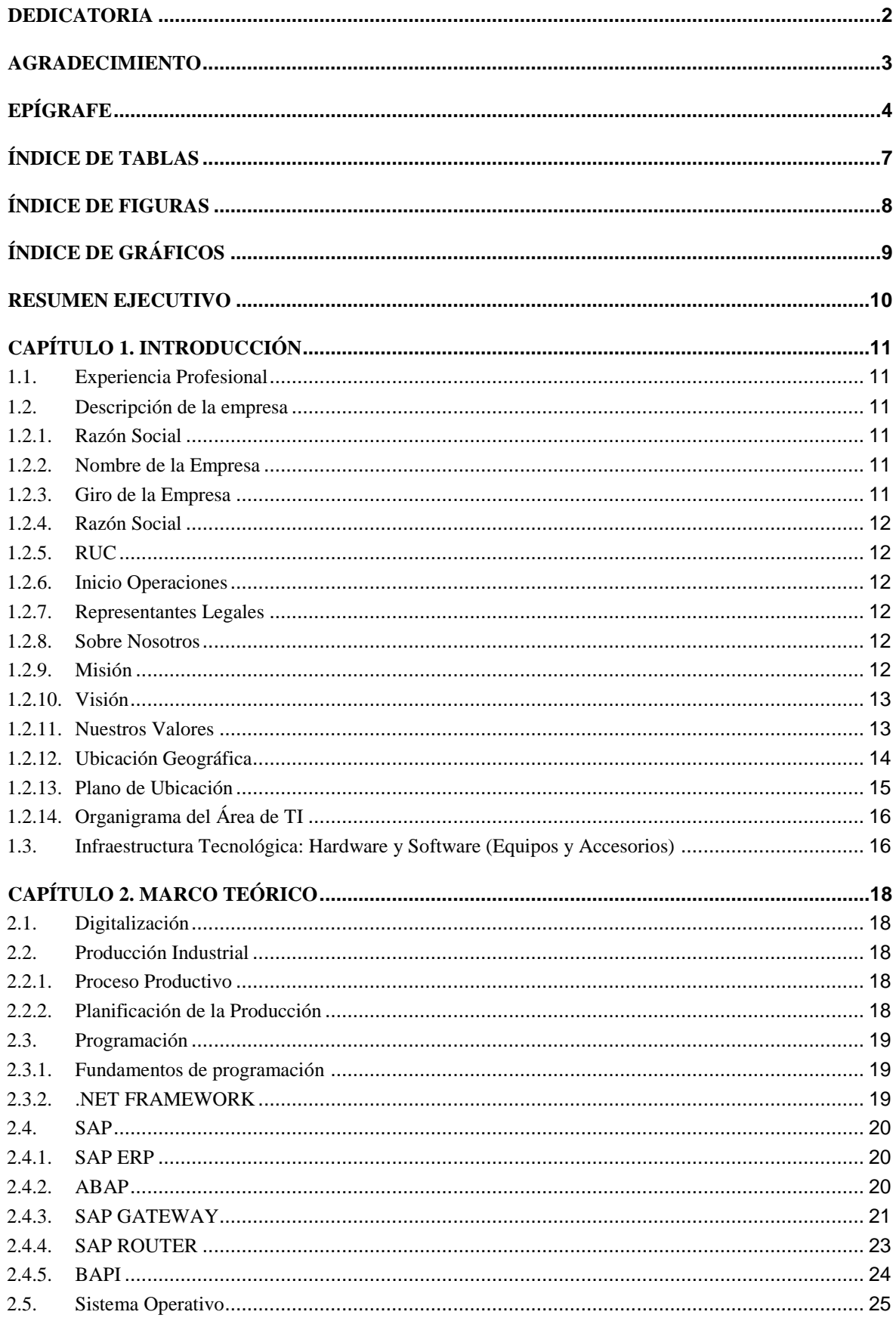

UNIVERSIDAD<br>PRIVADA DEL NORTE

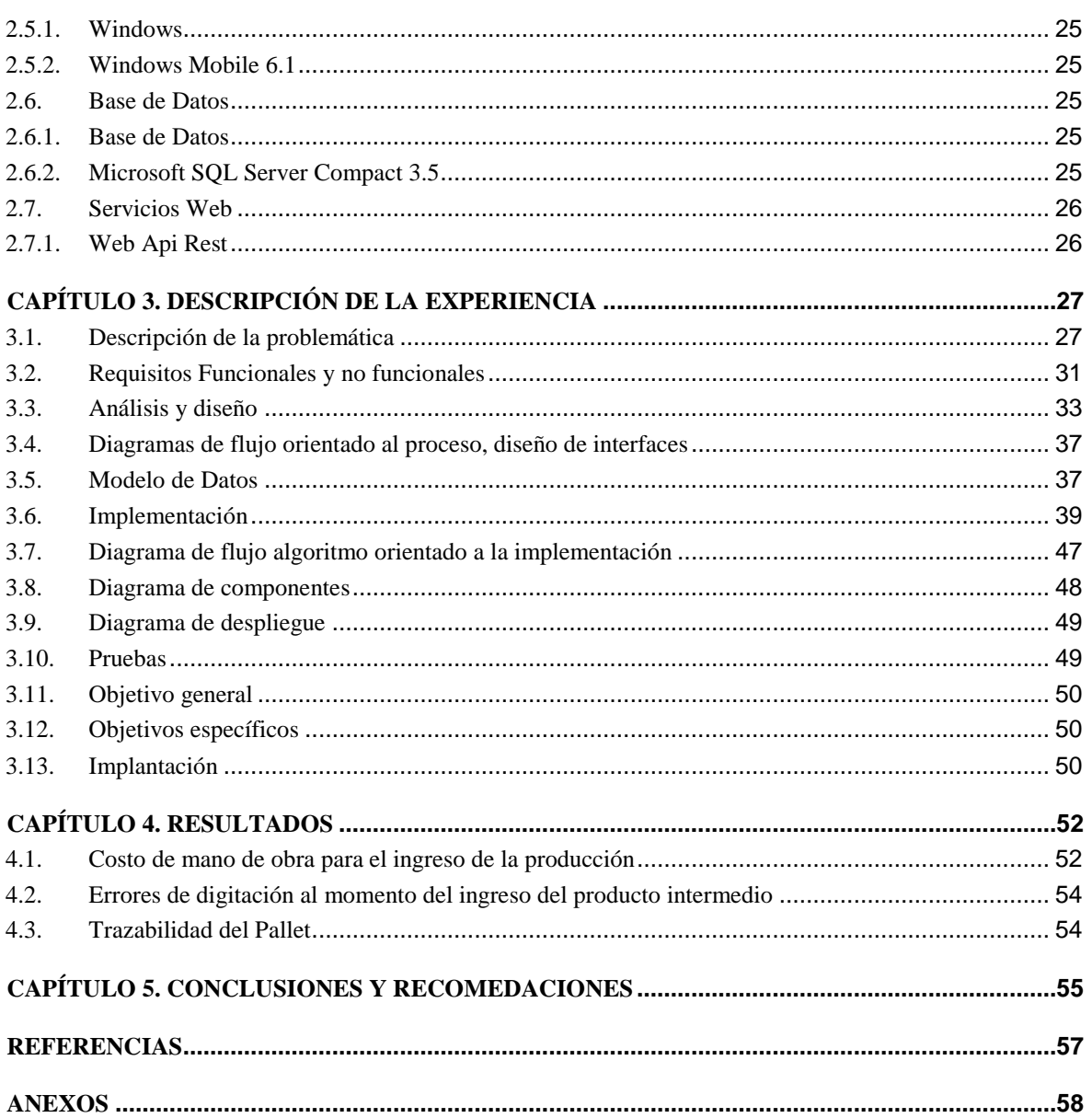

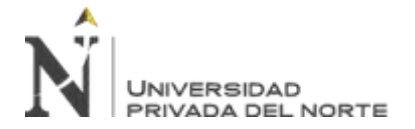

### **ÍNDICE DE TABLAS**

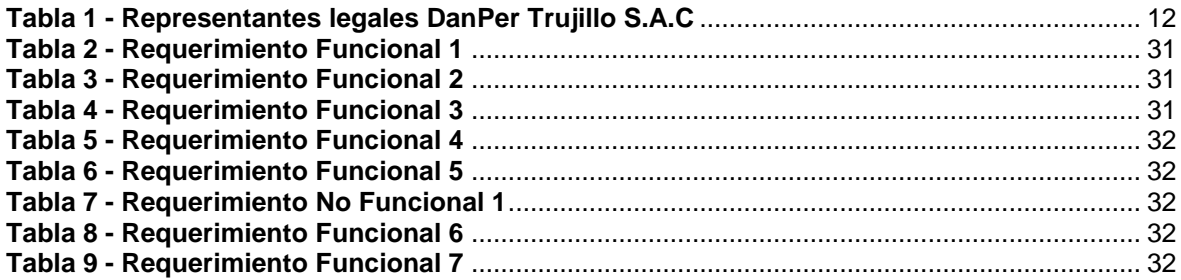

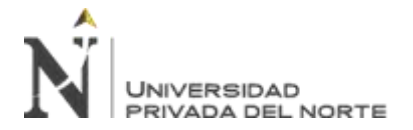

#### **ÍNDICE DE FIGURAS**

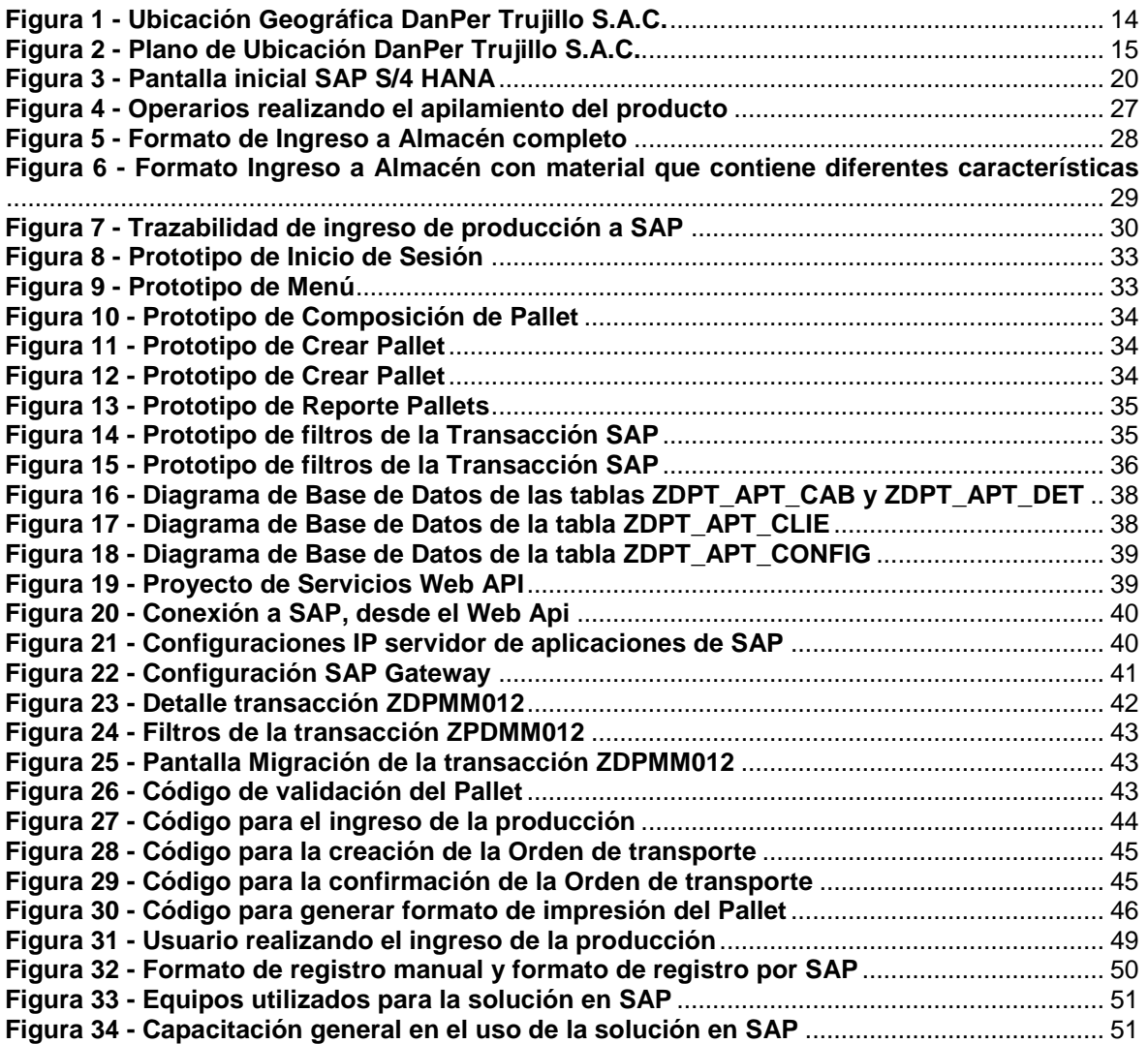

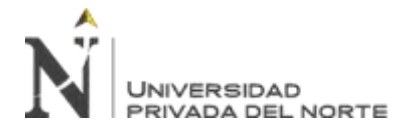

## **ÍNDICE DE GRÁFICOS**

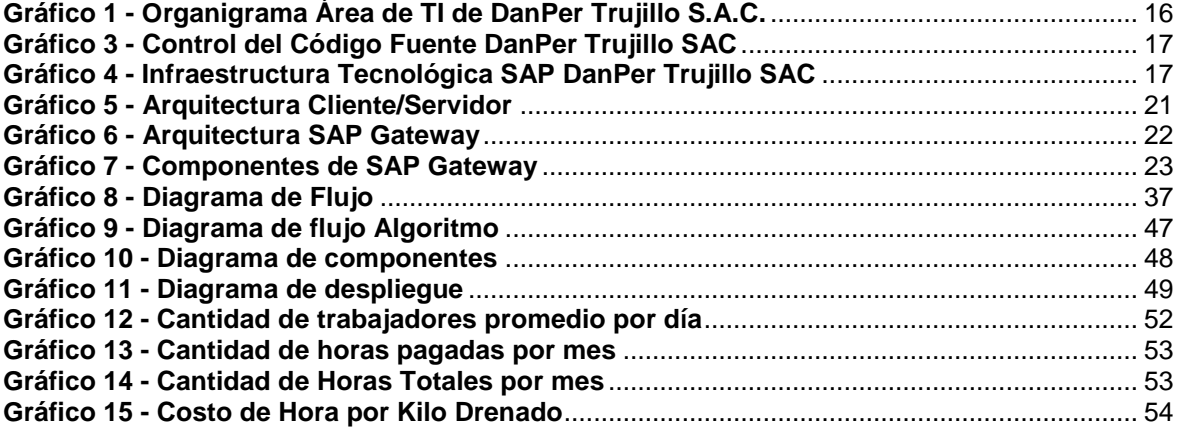

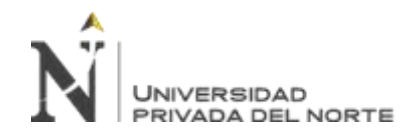

#### **RESUMEN EJECUTIVO**

*El presente trabajo de suficiencia profesional tuvo como objetivo la implementación de una solución en SAP para la digitalización del ingreso de la producción de productos terminados en la empresa DanPer Trujillo S.A.C. La implementación de esta solución se refleja en la reducción del tiempo en la toma de los datos, reducción de costos de mano de hora, la reducción a cero de los errores de digitación y su registro rápido en SAP, así como de la facilidad de generar el formato de impresión necesario para tener la trazabilidad del Pallet.*

# **NOTA DE ACCESO**

**No se puede acceder al texto completo pues contiene datos confidenciales**

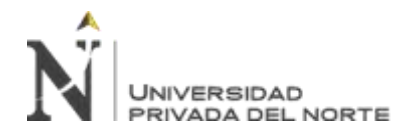

#### **REFERENCIAS**

Antolovic, M. (2014). *Getting Started with SAPUI5.* SAP PRESS.

- Azua, M. O. (2 de Marzo de 2017). *oreka i.t.* Obtenido de https://orekait.com/blog/que-es-una-bapien-sap/
- Campos, E. B. (2010). *INTRODUCCION A LA ORGANIZACION DE EMPRESAS.* MADRID: CENTRO ESTUDIOS FINANCIEROS. Obtenido de https://blogs.udima.es/administraciony-direccion-de-empresas/libros/introduccion-a-la-organizacion-de-empresas-2/unidaddidactica-5-el-sistema-de-produccion-de-la-empresa/3-modelos-y-tecnicas-basicas-deplanificacion-de-la-produccion/
- Lara, J. G. (5 de Diciembre de 2017). *Zimbron Apps*. Obtenido de https://zimbronapps.com/sistemascomputacionales/fundamentos-de-programacion/conceptos-basicos-fundamentosprogramacion/
- López, M. R. (5 de Marzo de 2019). *Enzyme Advising Group*. Obtenido de https://blog.enzymeadvisinggroup.com/digitalizaci%C3%B3n-definici%C3%B3n-procesotransformaci%C3%B3n-digital
- O'Neill, B. (2015). *Getting Started with ABAP®.* SatzPro, Krefeld (Germany): SAP PRESS.
- Quiroa, M. (10 de diciembre de 2017). *https://economipedia.com/definiciones/proceso-*<br>*productivo.html.* Obtenido de https://economipedia.com/definiciones/proceso*productivo.html*. Obtenido de https://economipedia.com/definiciones/procesoproductivo.htmldefiniciones/proceso-productivo.html
- Robledano, Á. (22 de Julio de 2019). *https://openwebinars.net*. Obtenido de https://openwebinars.net/blog/que-es-net-framework/
- SAP. (15 de Septiembre de 2020). *https://support.sap.com*. Obtenido de https://support.sap.com/en/tools/connectivity-tools/saprouter.html
- Souza, I. d. (17 de Marzo de 2020). *Rock Content*. Obtenido de https://rockcontent.com/es/blog/apirest/
- Torres, J. M. (16 de 09 de 2008). *https://geeks.ms/*. Obtenido de https://geeks.ms/jmtorres/2008/09/16/sql-server-compact-edition-buenas-prcticas/
- Uriarte, J. M. (13 de Mayo de 2019). *Características*. Obtenido de https://www.caracteristicas.co/sistema-operativo-windows/
- Valdés, D. P. (26 de 10 de 2007). *http://www.maestrosdelweb.com*. Obtenido de http://www.maestrosdelweb.com/que-son-las-bases-de-datos/